## **CETPA INFOTECH PVT. LTD. CURRICULUM OF Cisco Certified Network Professional(CCNP) "SECURITY"**

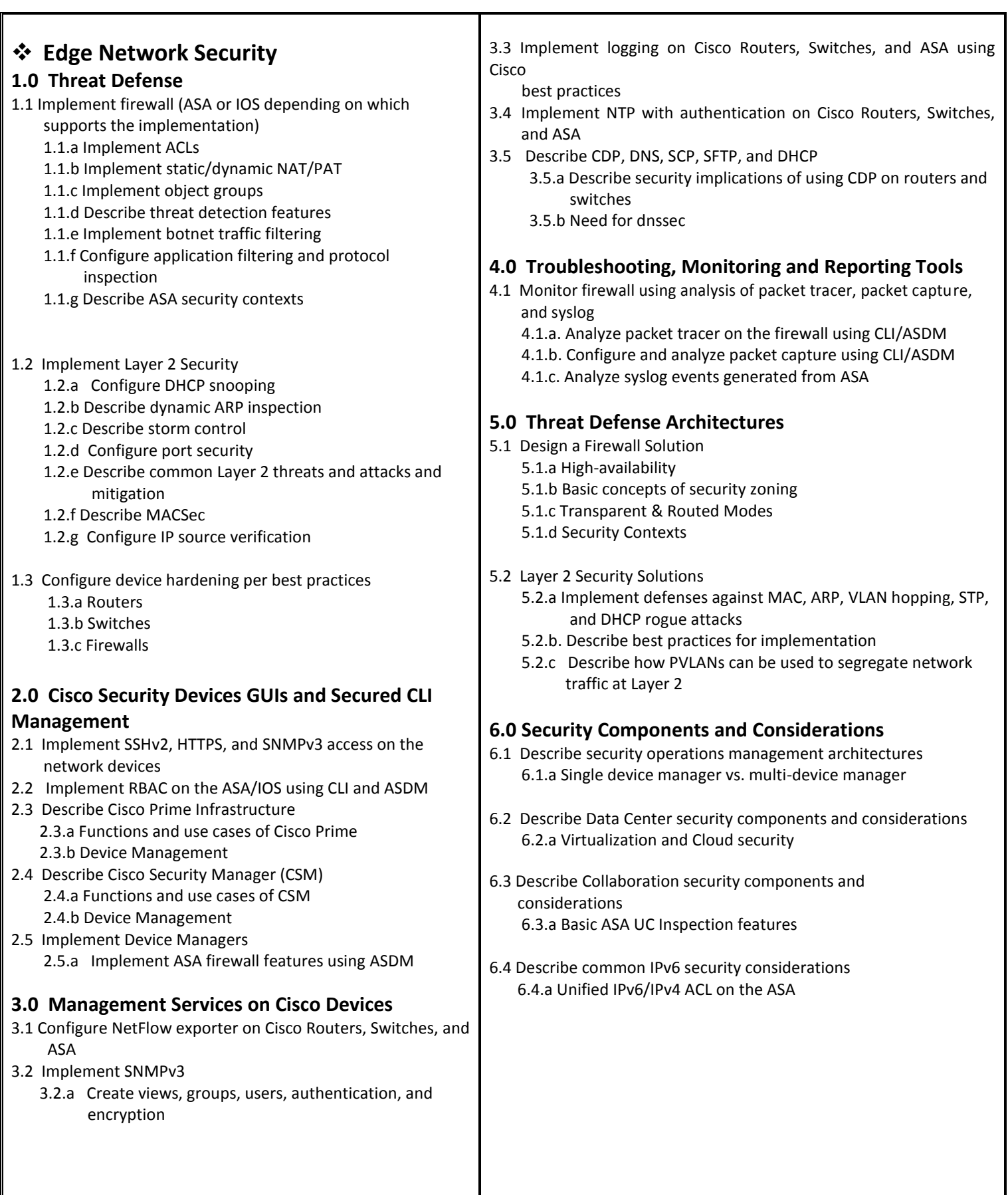

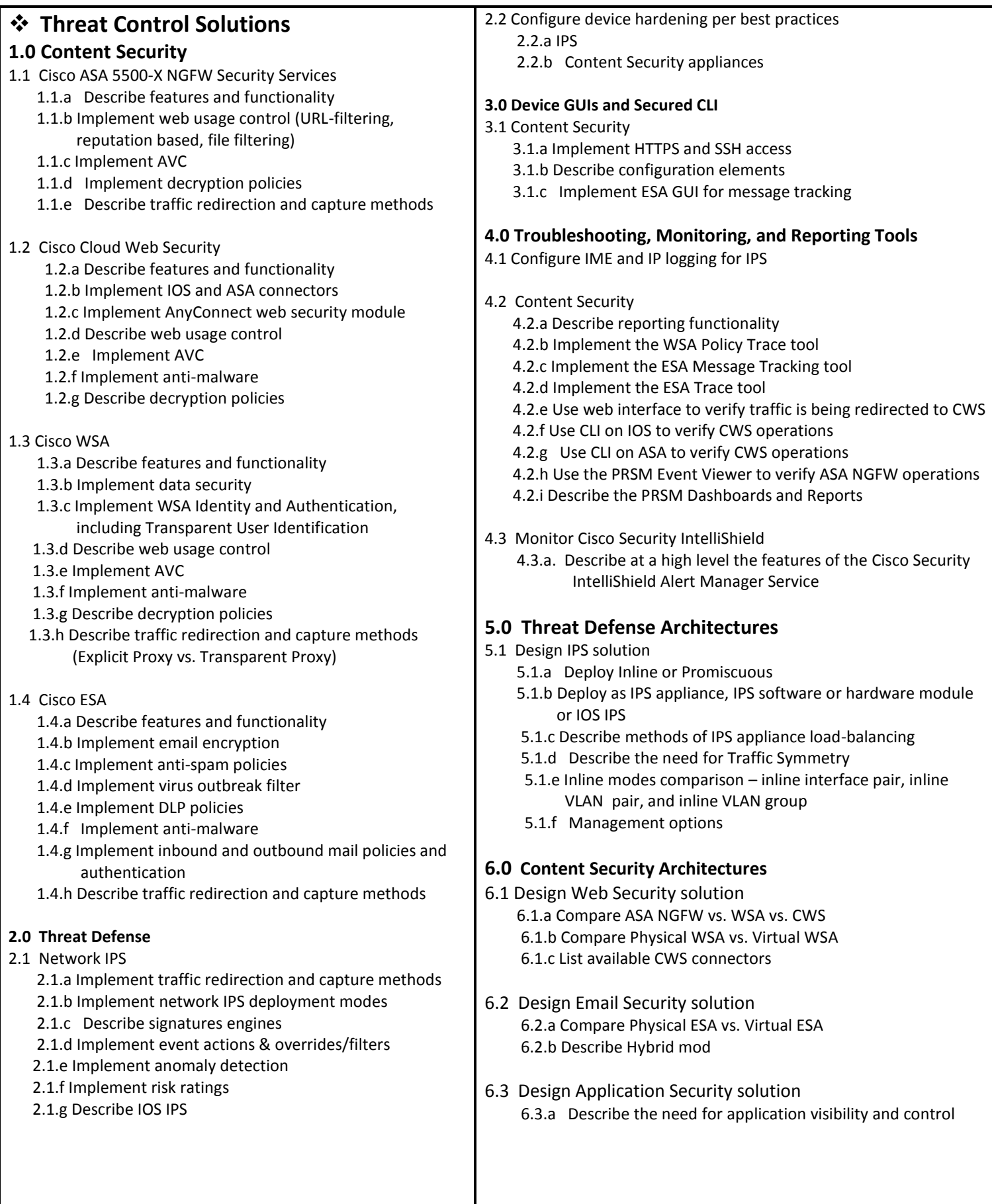

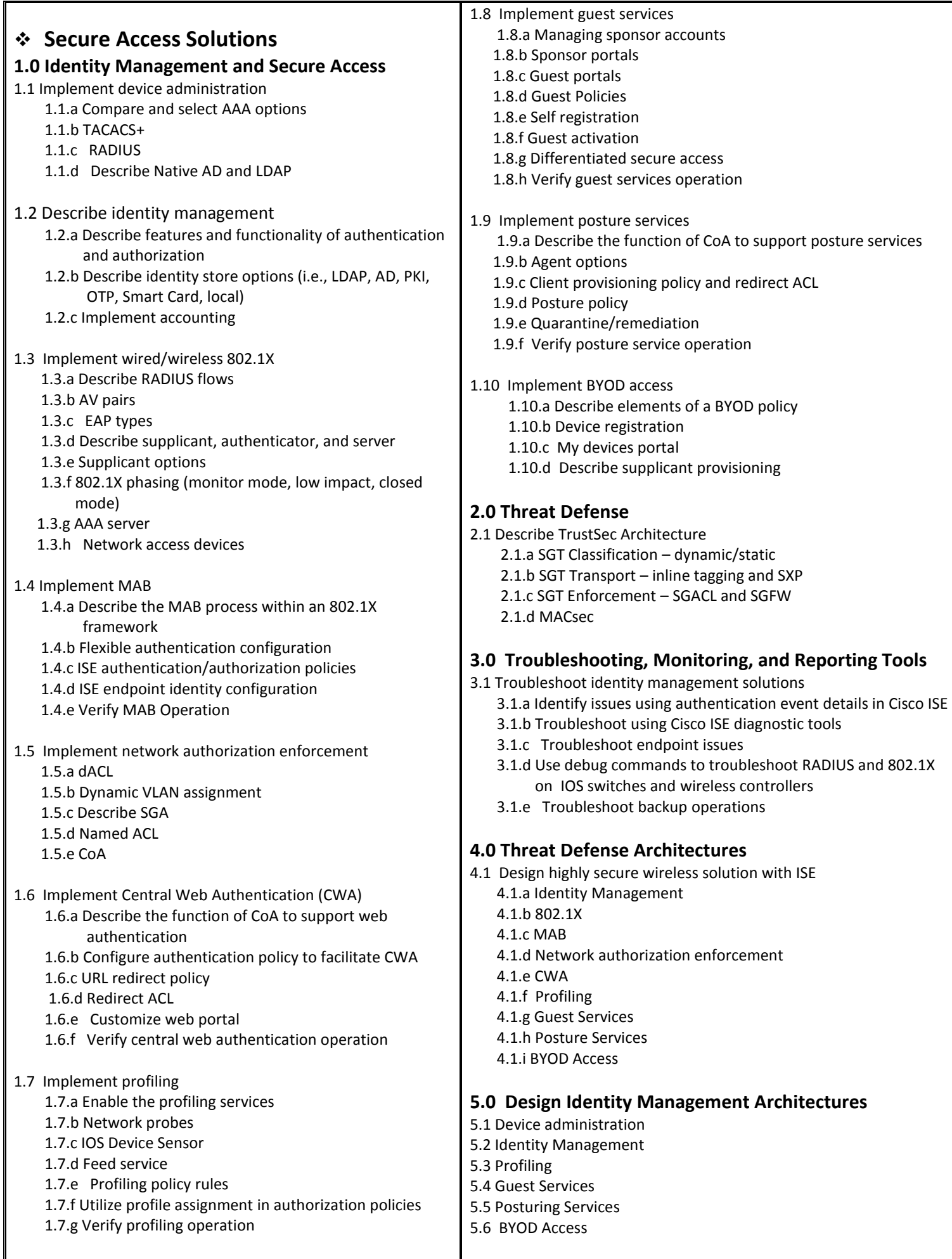

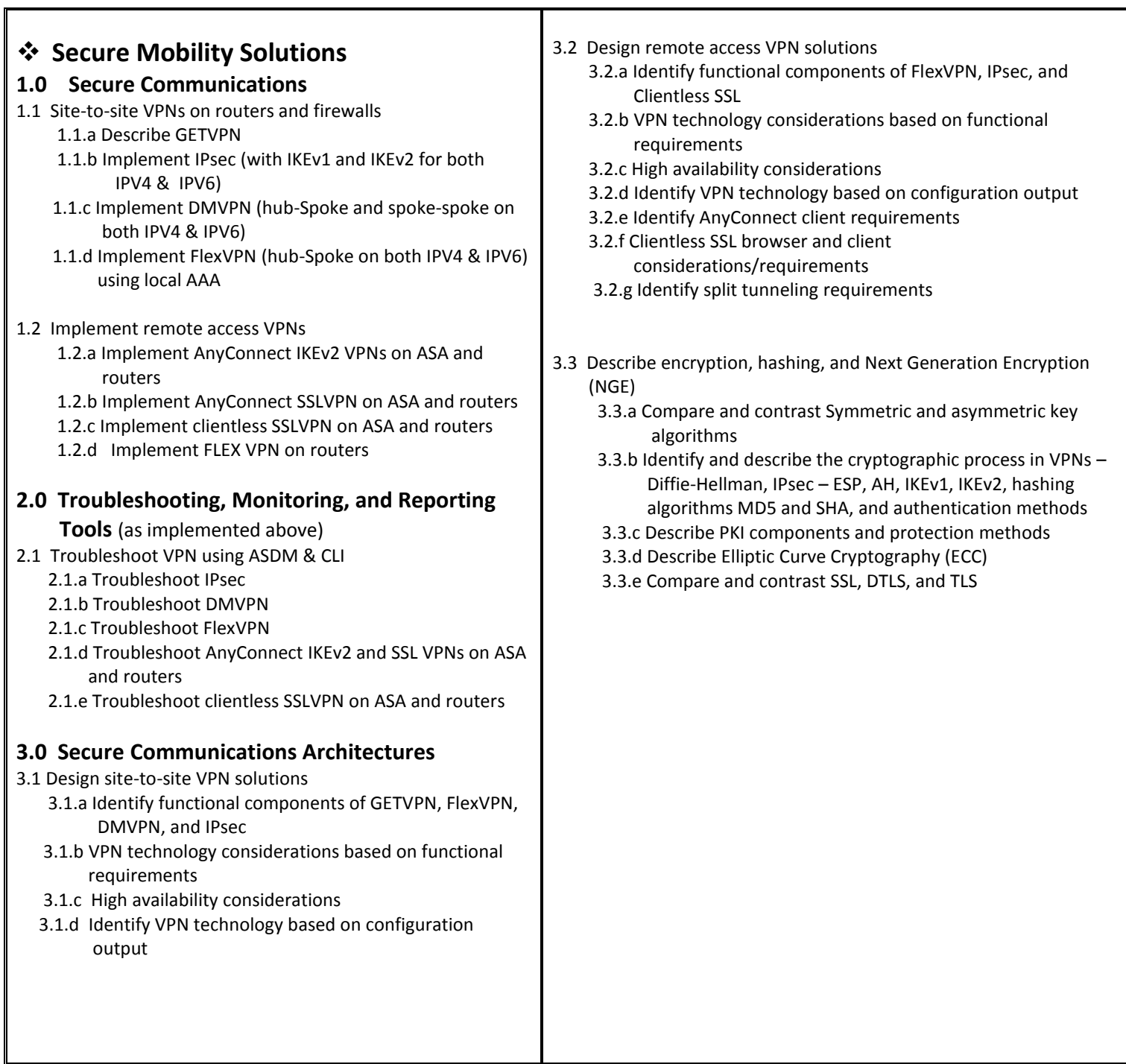

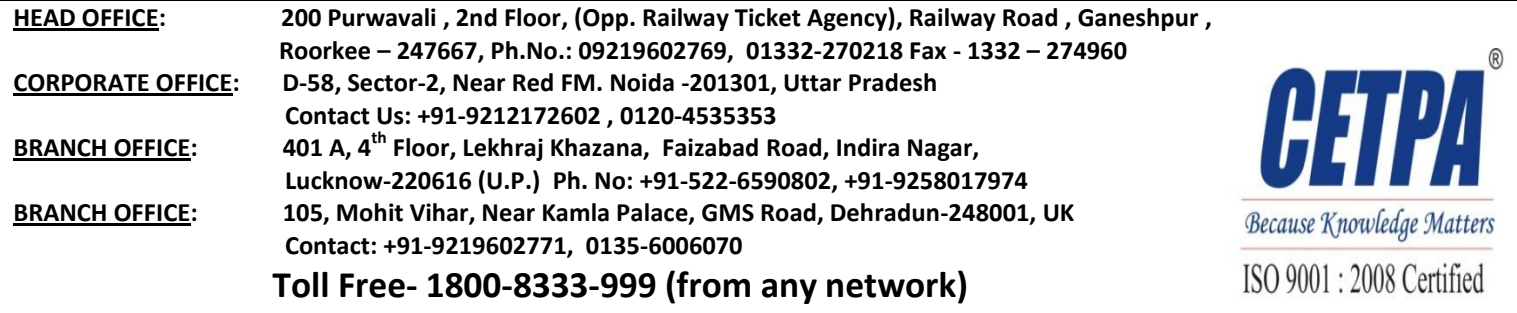